# **Cours de base**

# **L'analyse des comptes de résultat : la mise en valeur des résultats nets**

# **1 – L'analyse des Soldes Intermédiaires de Gestion (les « SIG ») du PCR français**

### **11 – Soldes bruts ou nets ?**

Le Tableau des *soldes intermédiaires de gestion*, les fameux *SIG* comptables, apparaît suffisant au PCR français pour fonder l'analyse des comptes de résultat, c'est-à-dire la signification en termes de gestion de soldes **intermédiaires** aboutissant au résultat **final** comptable.

Notons néanmoins que deux conceptions s'opposent : soit une analyse en *résultats nets*, après dotations aux amortissements (les *DAP,* avec les provisions) nettes de reprises (les *RAP*)*,* à partir des *soldes bruts* du début du tableau des SIG ; soit une analyse des *flux d'autofinancement*, à partir de la notion de *« CAF »* (*Capacité d'autofinancement*) qui n'apparaît pas dans les SIG « officiels » mais est néanmoins définie par ailleurs selon le PCR. On traitera de cette question dans la leçon suivante : la CAF est un avatar particulier de la *notion générale* de *flux d'autofinancement.* 

### **12 –** Les **soldes bruts de la première partie des** SIG : *la* **« production du revenu »** des entreprises

Il s'agit d'une séquence de soldes qui commencent donc par des soldes *bruts*, c'est-à-dire *avant dotations* aux amortissements et provisions et leur contraire, les reprises.

Ces soldes bruts correspondent à des *flux de résultats monétaires potentiels* (voir, répétons-le, la notion de flux d'autofinancement dans la leçon suivante).

#### **\* Le résultat global de l'activité de simple négoce commercial**

Les **ventes de marchandises** (*V*), à l'exclusion des ventes de produits (production vendue) moins les **Coûts d'achats des marchandises vendues** (*CAMV*), c'est-à-dire les achats de marchandises corrigés des variations de stocks, donnent la *Marge commerciale* (*MC*), la marge avant autres coûts commerciaux :

 $V - CAMV = MC$ 

#### **\* Le résultat global de l'activité de production**

La **production vendue**, corrigée de la **production stockée** et de la **production immobilisée**, donne la *production de l'exercice* (*P*).

Le compte de résultat donne directement le *chiffre d'affaires*, somme des ventes et de la production vendue, en distinguant France et Export.

#### **\* La « véritable » contribution productive et la** *« production des revenus »* **correspondants : la** *Valeur ajoutée*

Ce chiffre d'affaires, corrigé de la production stockée et immobilisée, moins les **consommations de l'exercice en provenance des tiers**, ou *consommations externes* (CE) donnent la *valeur ajoutée* (*VA*) :

Chiffre d'affaires -  $CE = VA$ 

Cette valeur ajoutée mesure la « véritable production » de l'entreprise, car les *CE* ont été produites par d'autres entreprises. C'est en fait également le *revenu créé par l'entreprise* : c'est un gâteau à partager.

## **13 – Le partage du revenu des entreprises entre travail et tous les capitaux investis : la répartition primaire du revenu**

Cette *VA* est un revenu qui se partage (en oubliant quelques détails) entre les **charges de personnel** ou *coût du travail* (*T*) et le **profit brut d'exploitation**, appelé *Excédent brut d'exploitation* (*EBE*) ; *brut* signifiant **avant dotations** d'exploitation nettes de reprises. On a donc :

 $VA = T = EBE$ 

## **14 – Le passage aux soldes nets : le partage secondaire des profits nets et les mouvements exceptionnels**

#### **\* De l'EBE au résultat (net) d'exploitation**

Dans les SIG officiels, l'EBE plus les reprises sur charges (reprises de provisions nommées reprises d'Amortissements et de Provisions d'exploitation, notées ici les RAPe), moins les Dotations aux Amortissements et Provisions d'exploitation (notées ici les *DAPe*) et autres détails, donne le *résultat d'exploitation* (*RE*) qui est un résultat *net des dotations et reprises*.

 $EBE - DAPe + RAPe = RE$ 

#### **\* Les charges et produits financiers**

Le *RE*, avec en plus *tous* les produits financiers, moins *toutes* les charges financières, donne le *Résultat courant avant Impôts.*

#### **\* Les charges et produits exceptionnels et le résultat de l'exercice**

*Tous* les produits exceptionnels moins *toutes* les charges exceptionnelles donnent le *résultat exceptionnel.* On termine par le *résultat de l'exercice (bénéfice ou perte).*

Cette séquence de soldes permet d'analyser un compte de résultat, ne serait-ce que par les variations de ces soldes et de la structure des charges et produits (avec quelques *ratios de gestion* significatifs), comme dans l'exemple simplifié ci-dessous.

#### **ANALYSE DU COMPTE DE RÉSULTAT AVEC LES SIG du PCR**

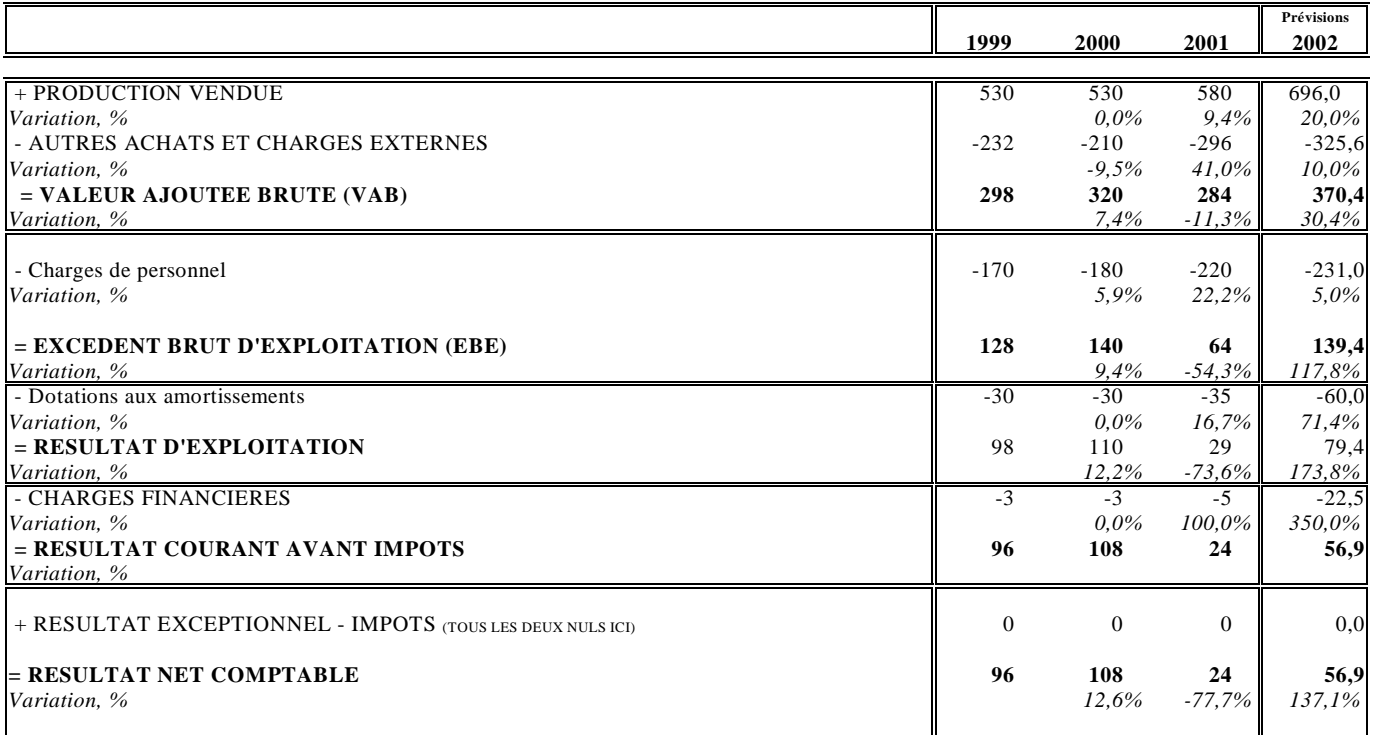

### **"RATIOS DE GESTION" D'ANALYSE DU COMPTES DE RÉSULTATS SELON LE PCR 1982**

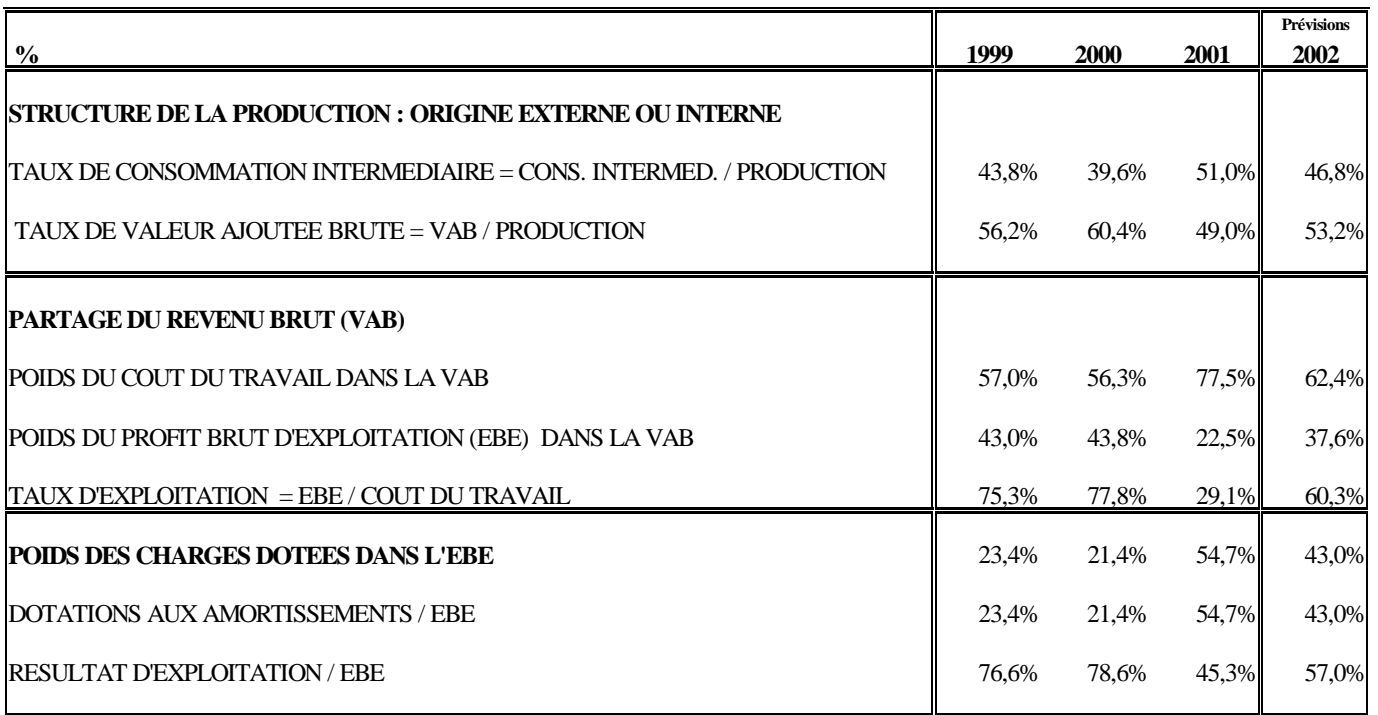

# **2 – Les soldes de l'analyse anglo-saxonne**

### **21 – L'analyse fonctionnelle des produits et charges**

Les résultats sont le plus souvent présentés en net, l'un des concepts centraux, avec l'une de ses appellations, étant celui de *Résultat Opérationnel*, le *RO*. Ce solde central est ensuite corrigé des résultats nets financiers et exceptionnels, des impôts, etc. pour obtenir le résultat net.

L'analyse par nature des charges disparaît, de par le classement par fonction de la présentation anglosaxonne : il n'est plus question de pouvoir analyser – sauf retraitements souvent approximatifs – les *VA, EBE*, etc. En particulier disparaît complètement le partage de la VA en tant que revenu entre travail et capital.

## **22 – Les soldes de gestion anglo-saxons**

Ne sont donc considérés en général que des soldes *nets, après dotations* et reprises. L'analyse des charges et produits s'effectue donc en comptabilité anglo-saxonne *par fonction* et non plus *par nature*, contrairement à la présentation française. Les soldes deviennent directement des soldes de *comptabilité de gestion*, ou **«** *comptabilité analytique »* utilisée par le *contrôle de gestion en « coûts complets »* (hors amortissement des goodwills).

#### **\* La marge brute sur coûts de production**

Les ventes de marchandises et de produits vendus (*V*) dont on déduit d'abord les **coûts des ventes** (de la production vendue *et* des marchandises vendues en l'état) notés ici *CP* comme **coût de production des ventes**, c'est-à-dire tous les **coûts complets de production** (matières et autres consommations externes, rémunération du travail de production, dotations des actifs de production, etc.), donnent la *Marge brute*, (*MB*) : il s'agit d'une *marge sur coût de production* à ne pas confondre avec la marge commerciale des SIG français.

$$
V - CP = MB
$$

#### **\* De la marge brute au résultat net**

La *Marge brute* moins les coûts des **fonctions d'exploitation hors production**, donne le *Résultat opérationnel (RO)***.** On notera *ChP,* comme charges hors production les coûts de ces différentes fonctions :

#### $MB - ChP = RO$

Le Résultat opérationnel RO est ensuite corrigé de divers mouvements financiers et exceptionnels pour obtenir le *résultat net.* 

Il suffit de lire sur « la toile » n'importe quel compte de résultat consolidé pour illustrer cette démarche. On propose par exemple la communication du groupe TotalFinaElf.